### **Важная инфо**

- При апдейтах следим, чтобы не слетели основные анимации, эффекты, параллакс
- При апдейтах следим, чтобы не слетели события и цели ГА + флудлайты

#### **итерация**

# Лендинг /product: пре-лоудер - кроссдевайс<br>• Беграунд оставляем, шрифт бегущих цифр меняем

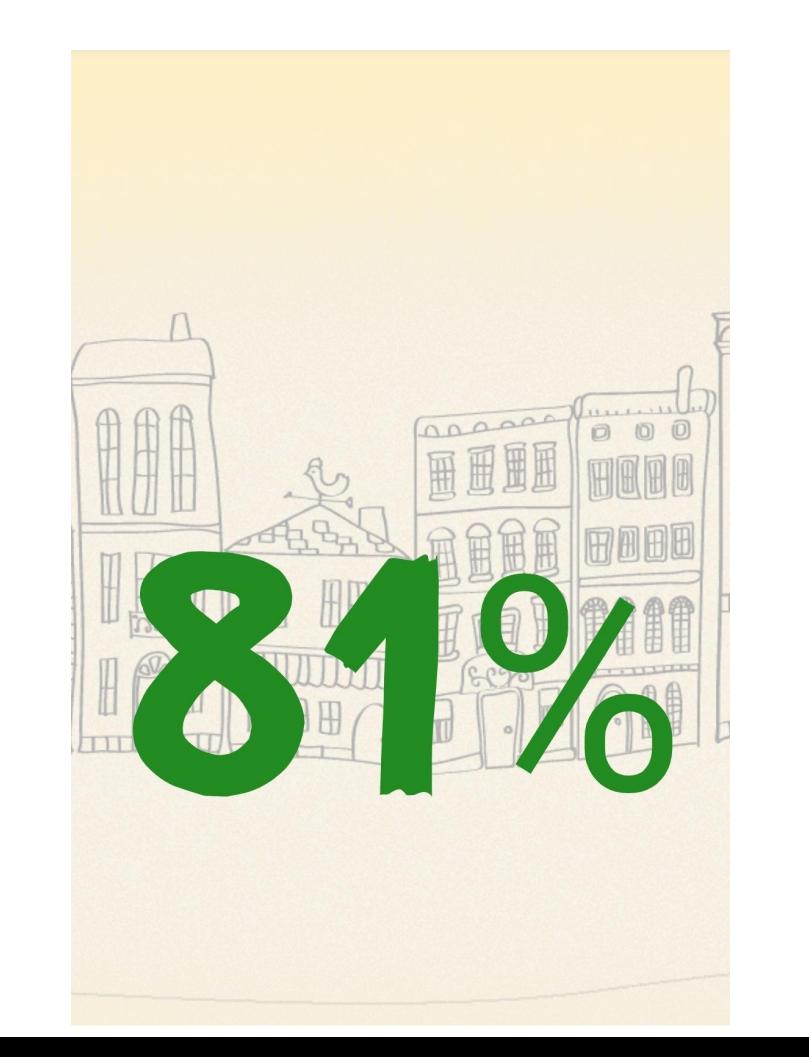

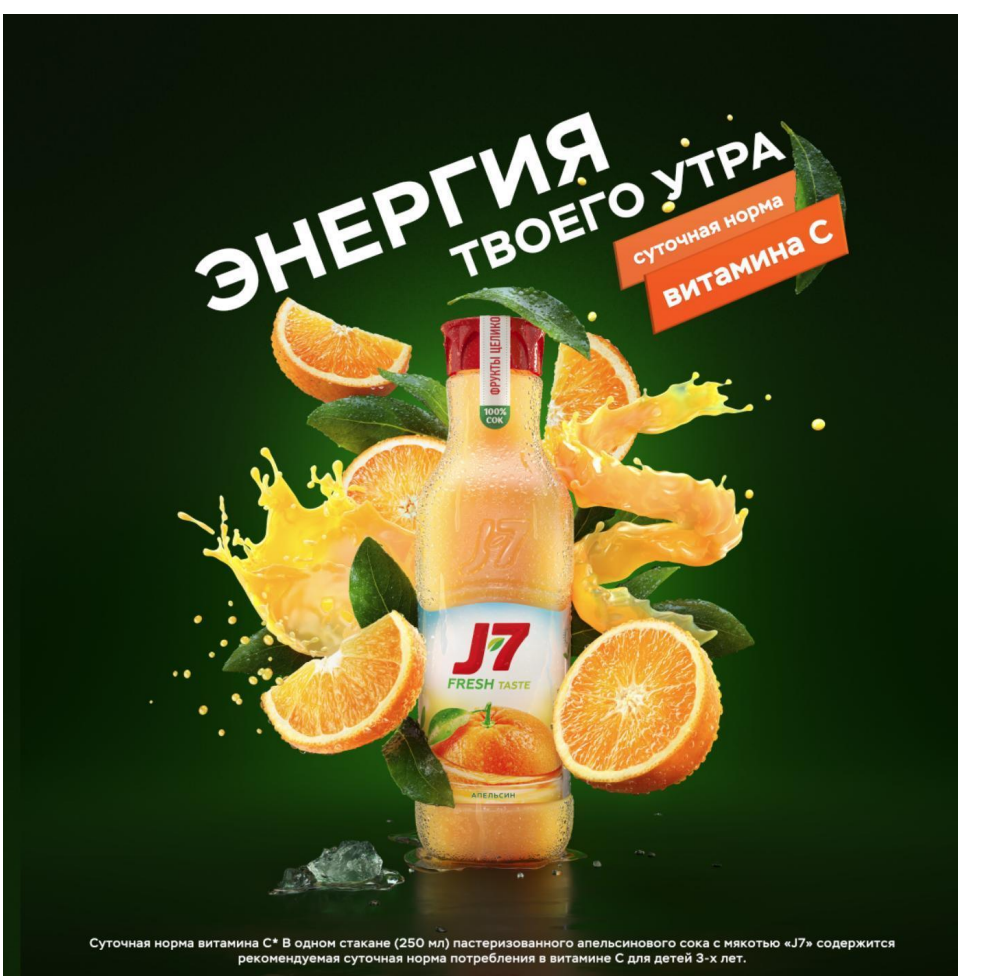

### **Лендинг /product: 1ый экран – кросс-девайс**

- Хотим заменить бекграунд на фото города, приглушить
- Слоган меняем на «Энергия злаков для борьбы с легким голодом» (всплывающих белых плашек-баблов вокруг слогана про вкусные фрукты и полезные злаки уже не надо - убираем)
- Шрифты меняем
- Проверить на всех размерах, что снежинка справа (её сохраняем as is) не прилипает к колоску навигации (она должна быть левее его, а не прямо над ним

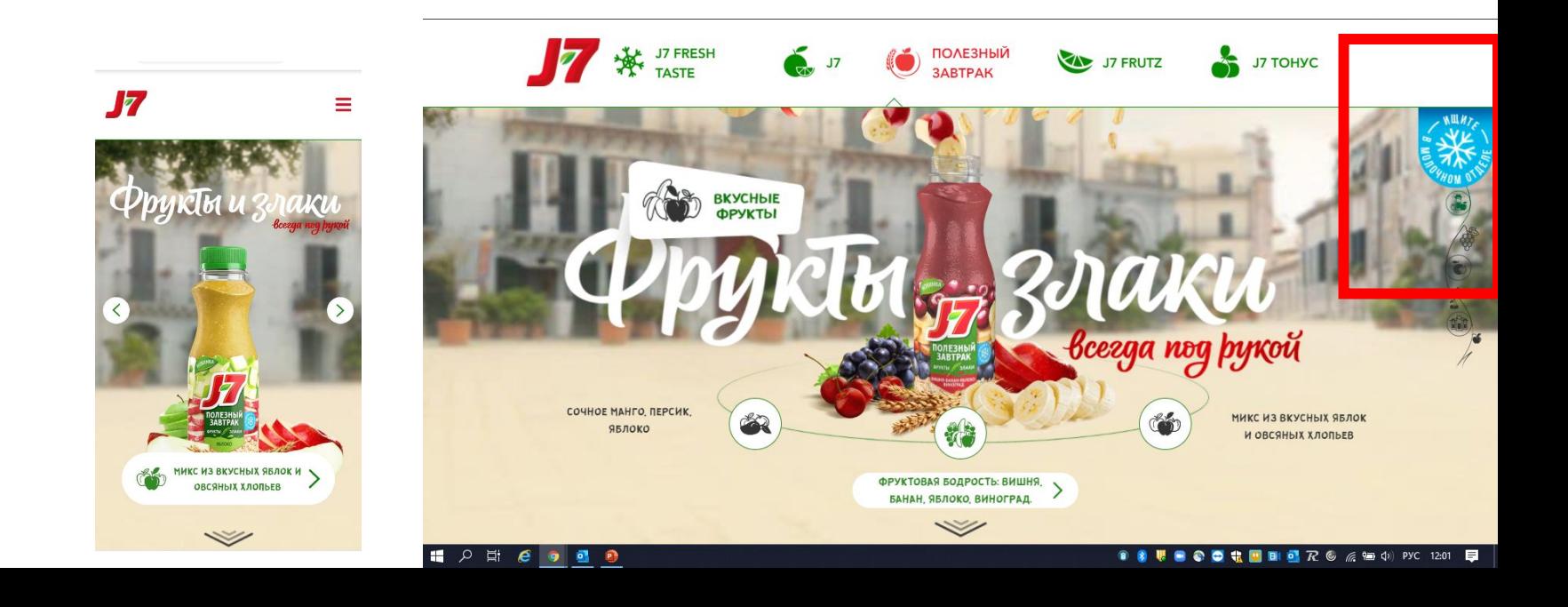

#### Лендинг /product: 20й экран - кросс-девайс

- Шрифты меняем (на всех страницах)  $\bullet$
- Проверить на всех размерах и устройствах, что дольки не наезжают на слоган, как сейчас на мобайле у  $\bullet$ Яблочного вкуса и у Манго

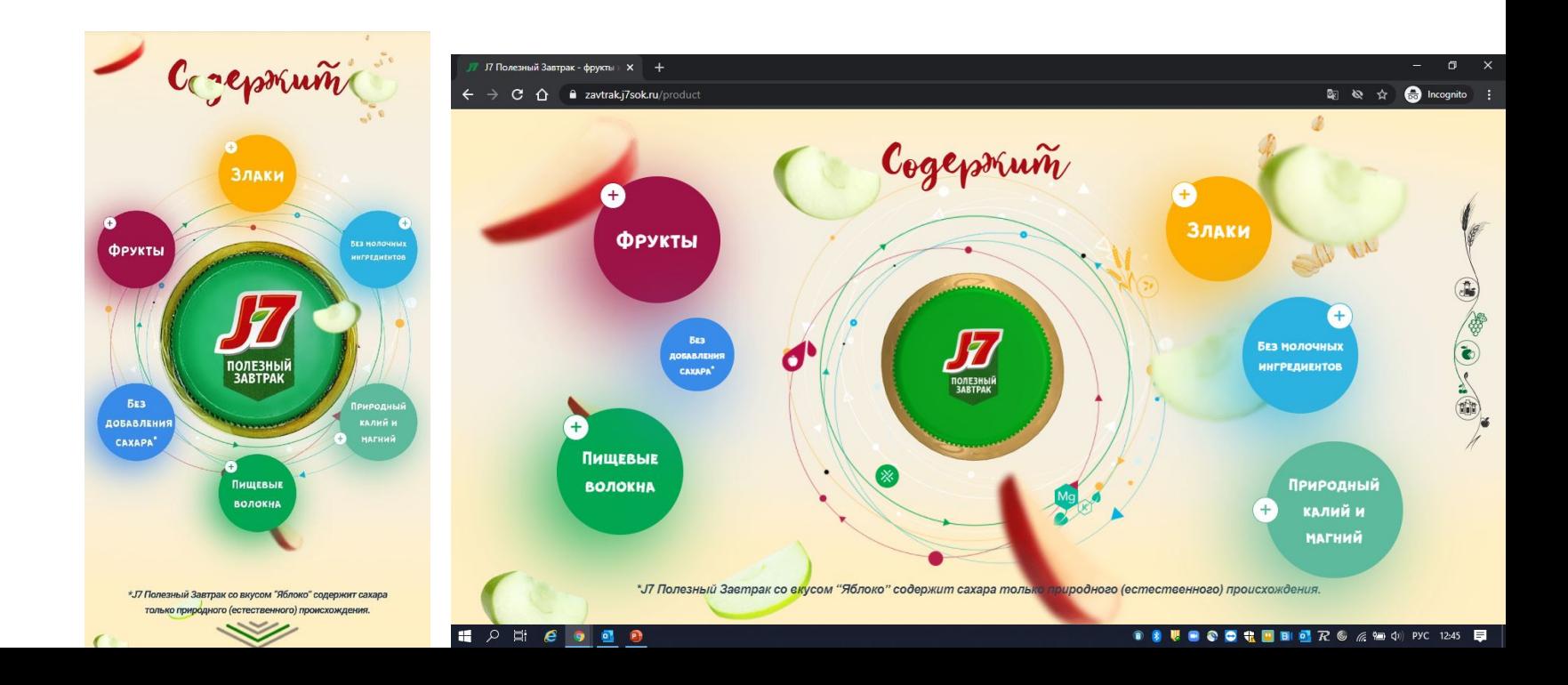

#### Лендинг /product: Зий экран - кросс-девайс

Шрифты меняем  $\bullet$ 

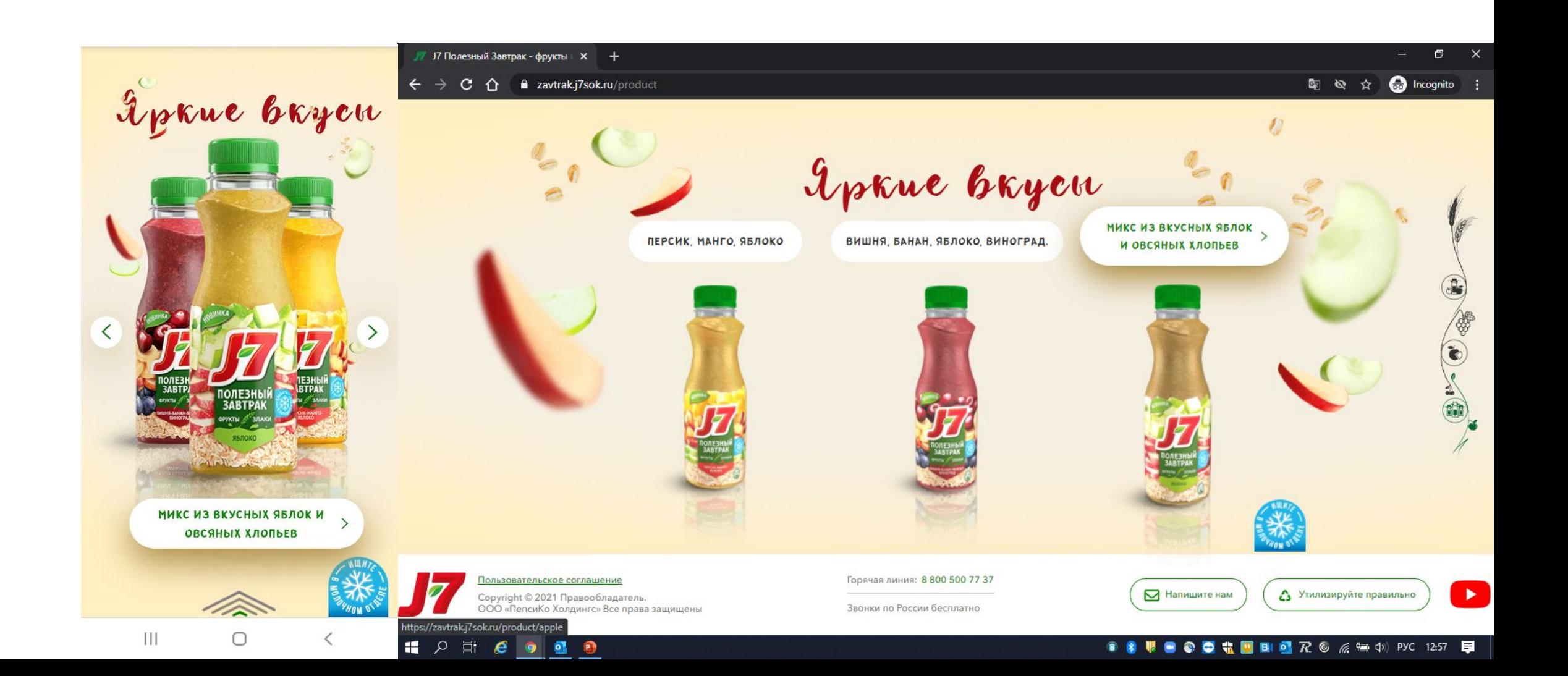

#### **Лендинг /product: продуктовые карточки – кросс-девайс**

- Шрифты везде меняем, включая шрифты заголовка и кнопки внутри виджета маркетплейса
- Поправляем немного тексты

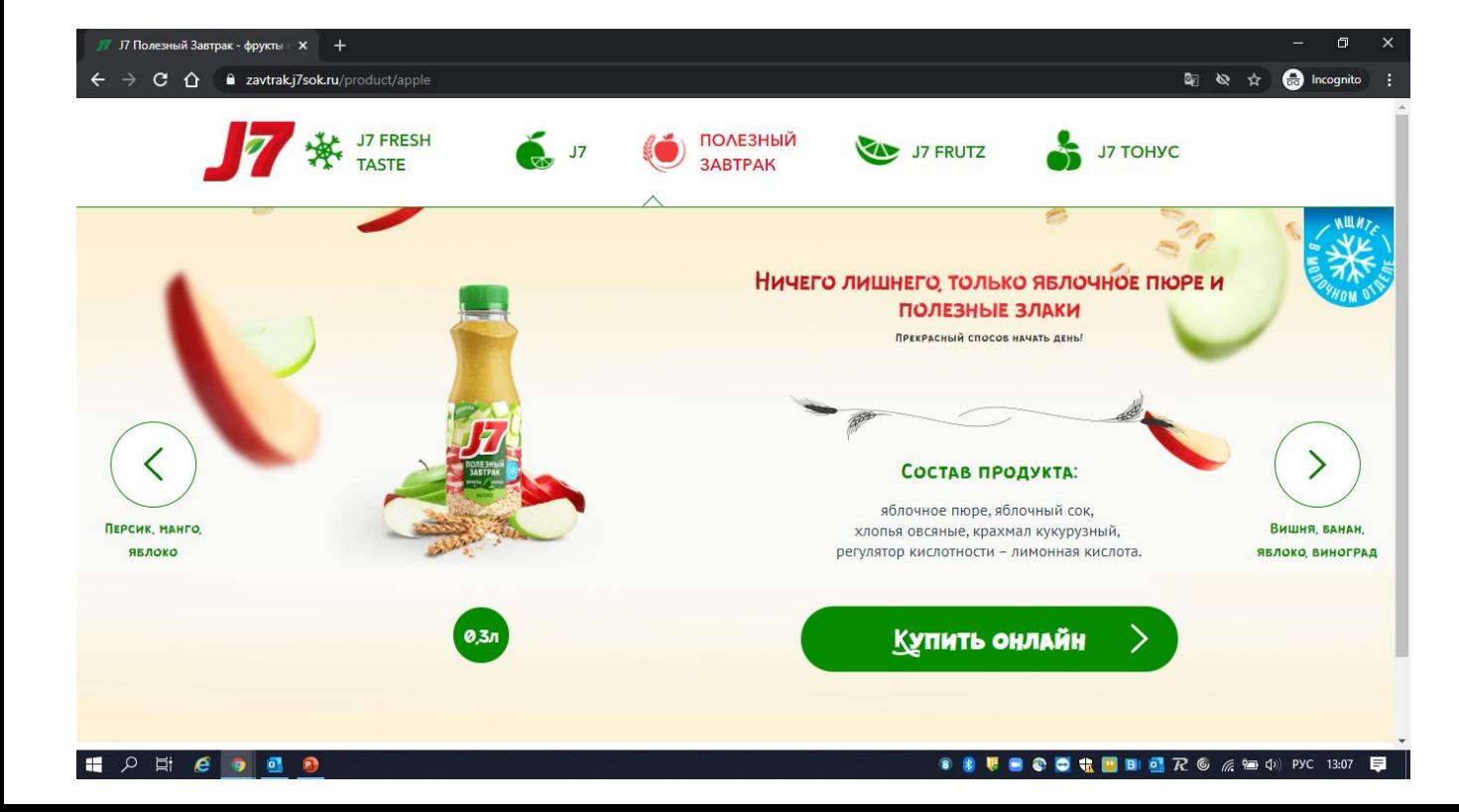

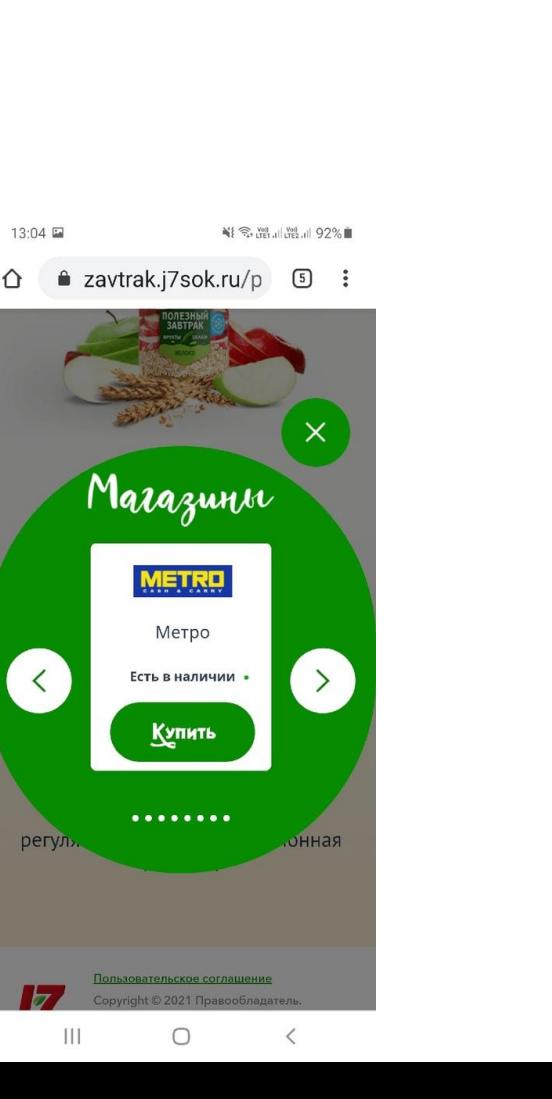

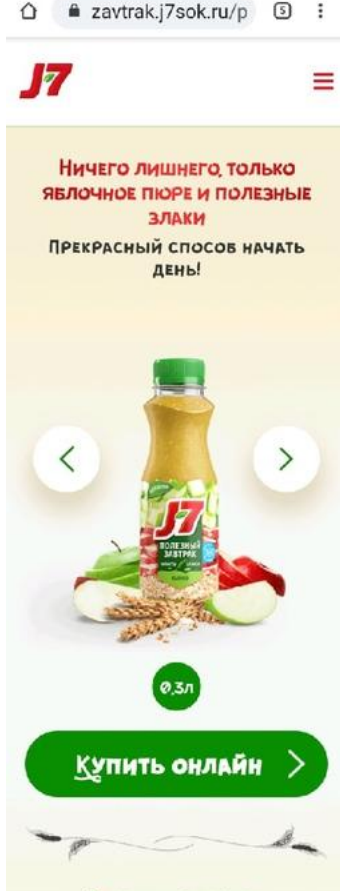

41 % 25.273.2 92%■

 $13:03 \nightharpoonup$ 

#### СОСТАВ ПРОДУКТА:

яблочное пюре, яблочный сок, хлопья овсяные, крахмал кукурузный, регулятор кислотности - лимонная кислота.

#### Главная – кросс-

Девайс<br>• Повесить баннер Полезного завтрака – разместить на 1ую позицию. Сначала ведем сразу на посадочную /product

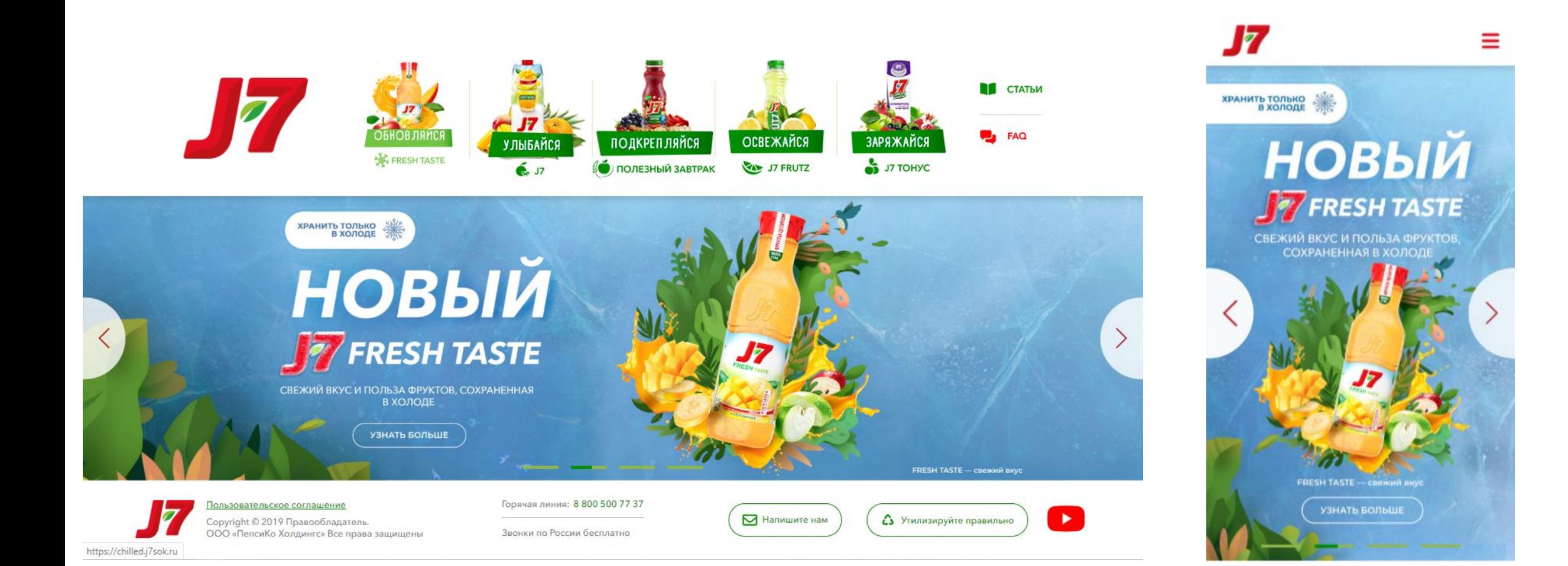

#### Разводящая – кросс-

• ДӨВЭЙСь баннер, ведущий на лендинг НВ с Вишней –один длинный большой, размером в 2 блока, а эти два текущих скрываем. С большого баннера ведем на лендинг /product

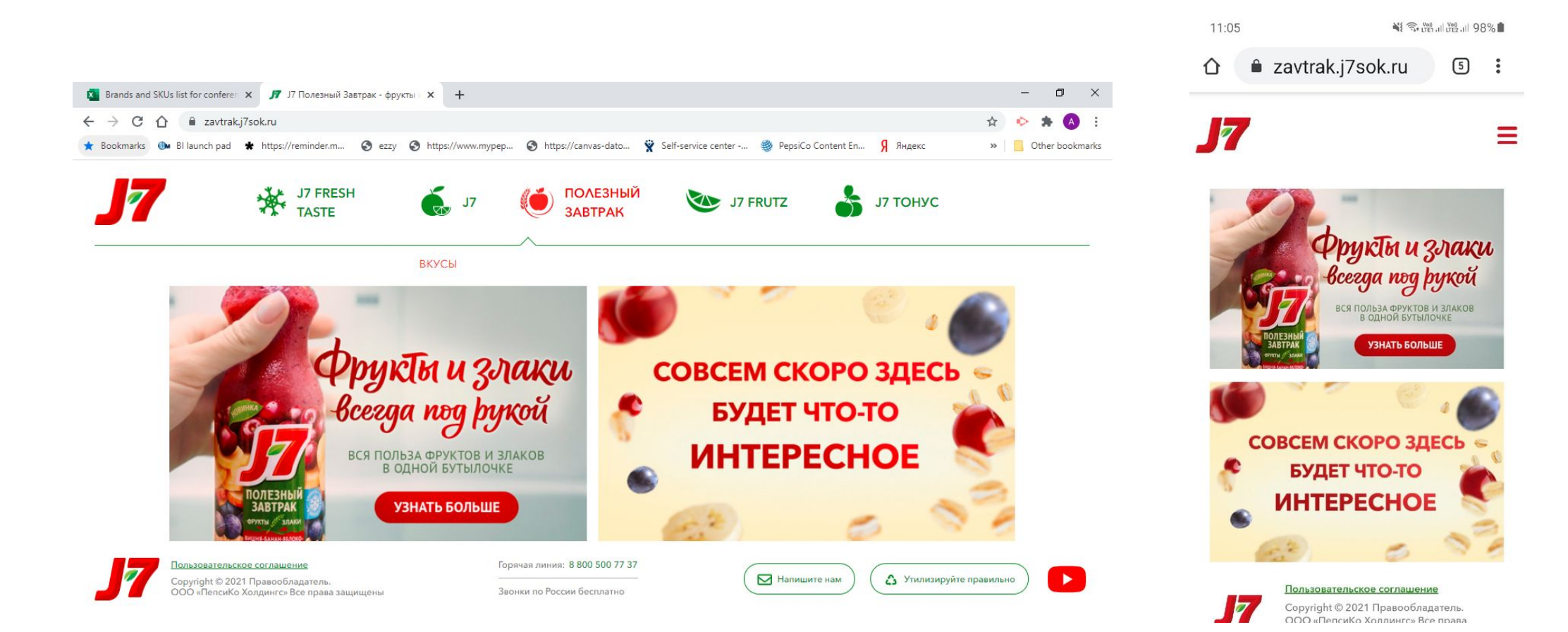

### **Sharing snippet**

- Обновляем берем обновленный первый экран лендинга по фону и слогану (его текст и шрифт)
- Текст сниппета J7 Полезный Завтрак.
- Заголовок сайта также меняем на «J7 Полезный Завтрак. Энергия злаков для борьбы с легким

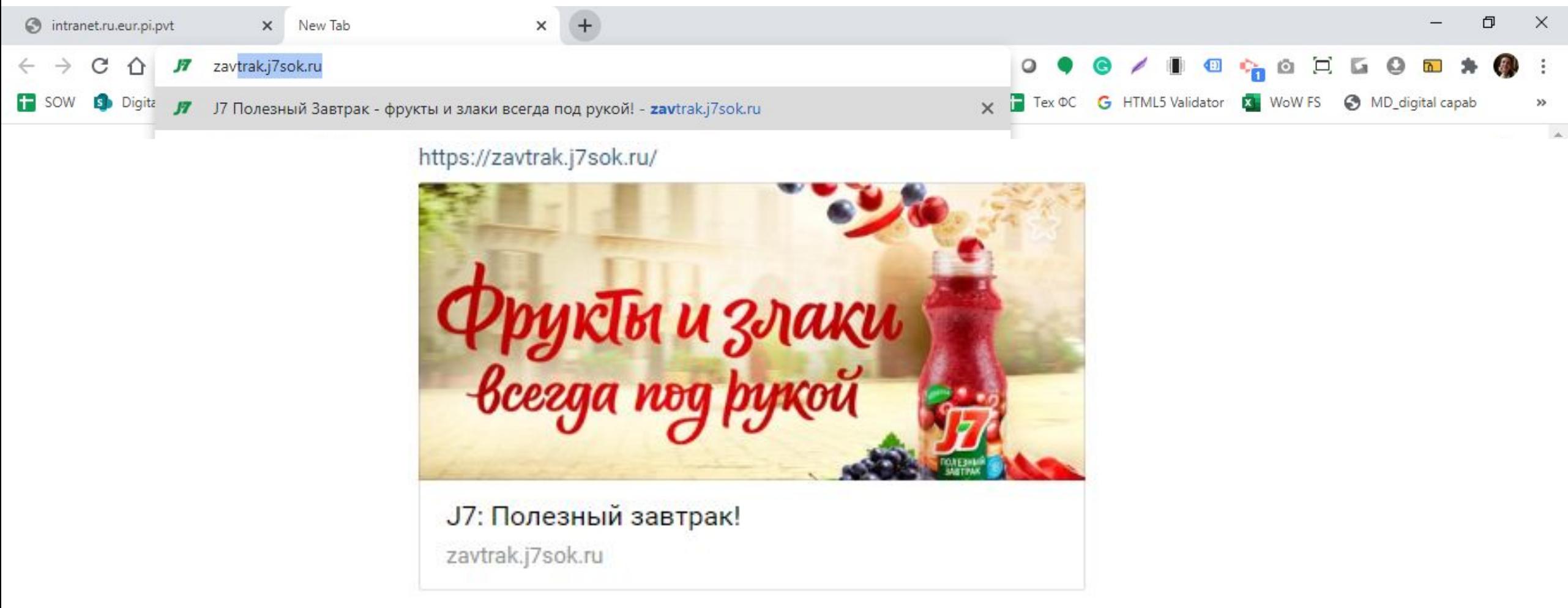

**2 итерация Добавление вкуса «Киви»**

#### **Лендинг /product: 1ый экран – кросс-девайс**

• Яблочный вкус заменить на Киви, включая все иконки, тексты + собрать композицию для киви фруктовую (киви найти в стоках/на послойнике этикетки, остальное с этикетки и других вкусов, колосья потемнее просто - ржаные), уже обновленные дольки также должны падать сверху. Для десктопа – перекрасить жидкость и натянуть этикетку на старую модель (нет отдельной для киви)

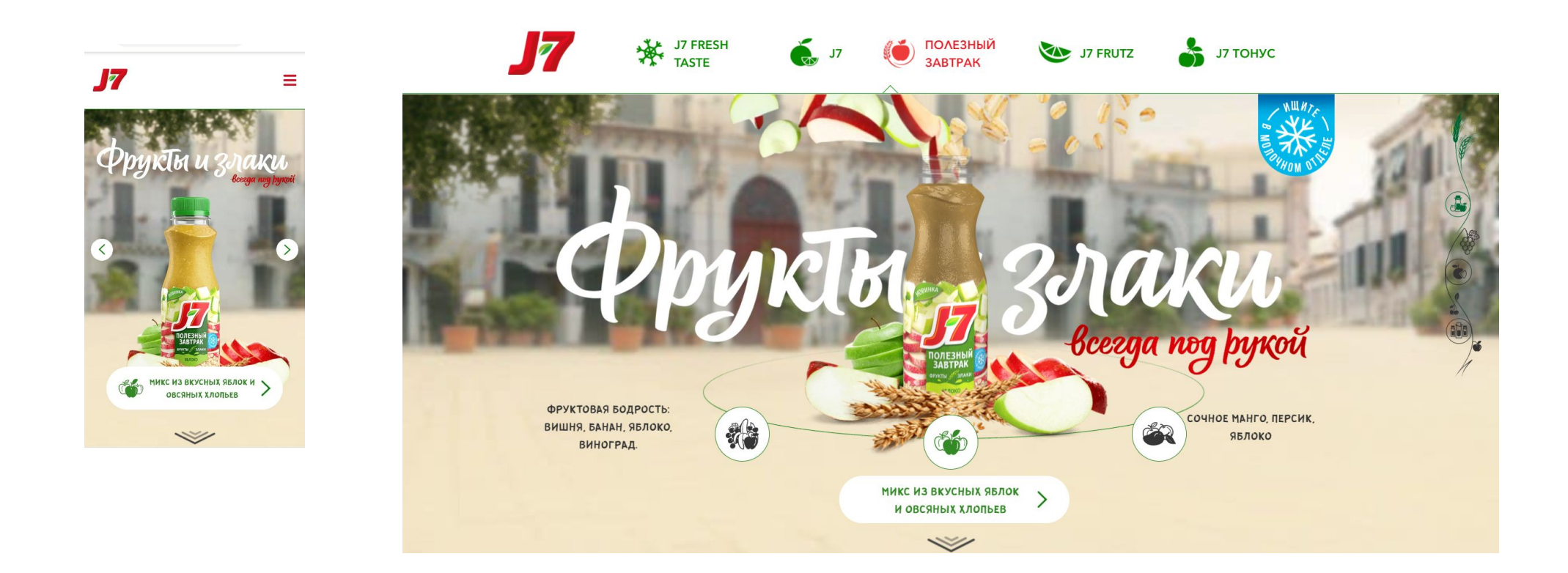

#### **Лендинг /product: 2ой экран – кросс-девайс**

• Яблочный вкус заменить на Киви, включая все дольки и бутылку. Тексты не меняем в большинстве, только в злаках внутри поп-апа уже ржаные хлопья, а не овсяные, и в дисклеймере про без сахара внизу уже меняем Яблоко на корректный вкус Киви-ананас (он тоже без сахара)

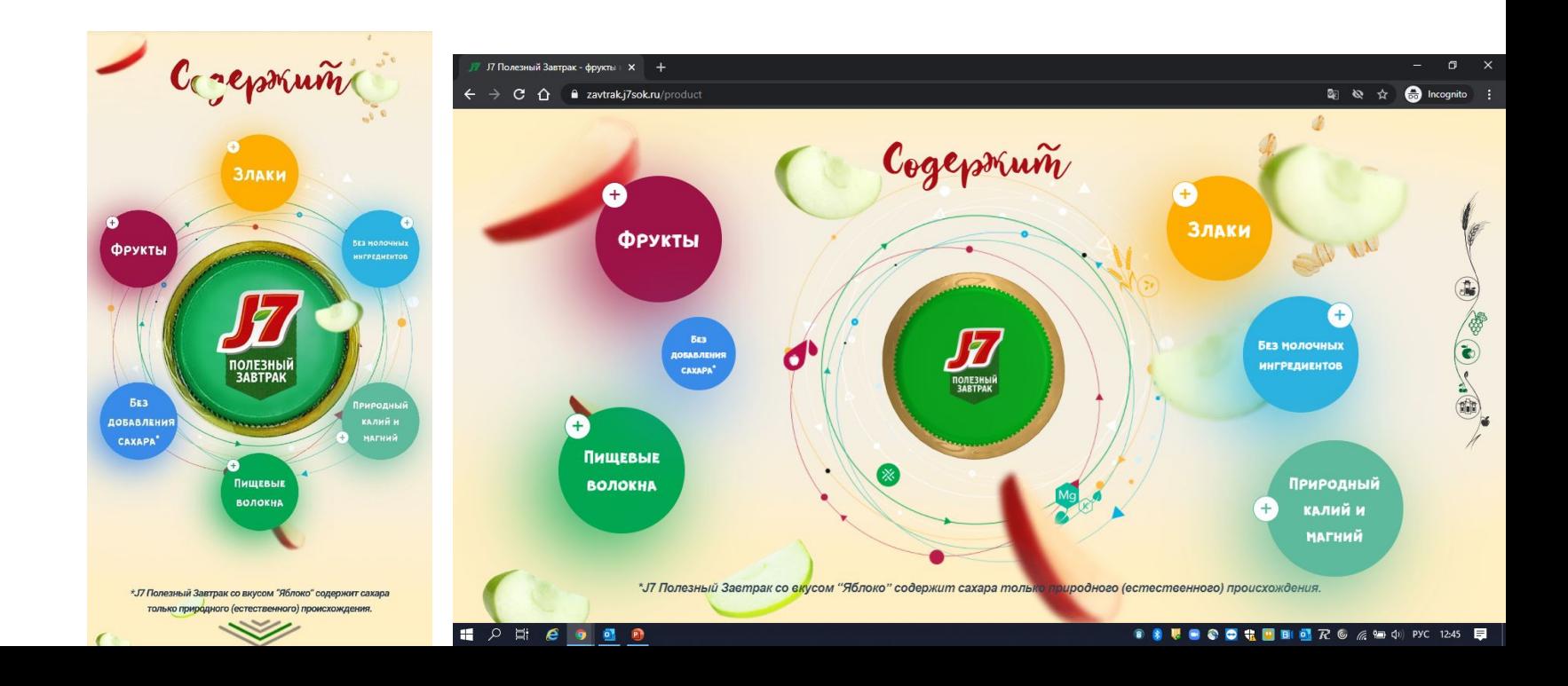

#### Лендинг /product: Зий экран - кросс-девайс

Яблочный вкус заменить на Киви, включая все дольки и бутылку, и текст в плашке новый, аналогичный  $\bullet$ 1му экрану

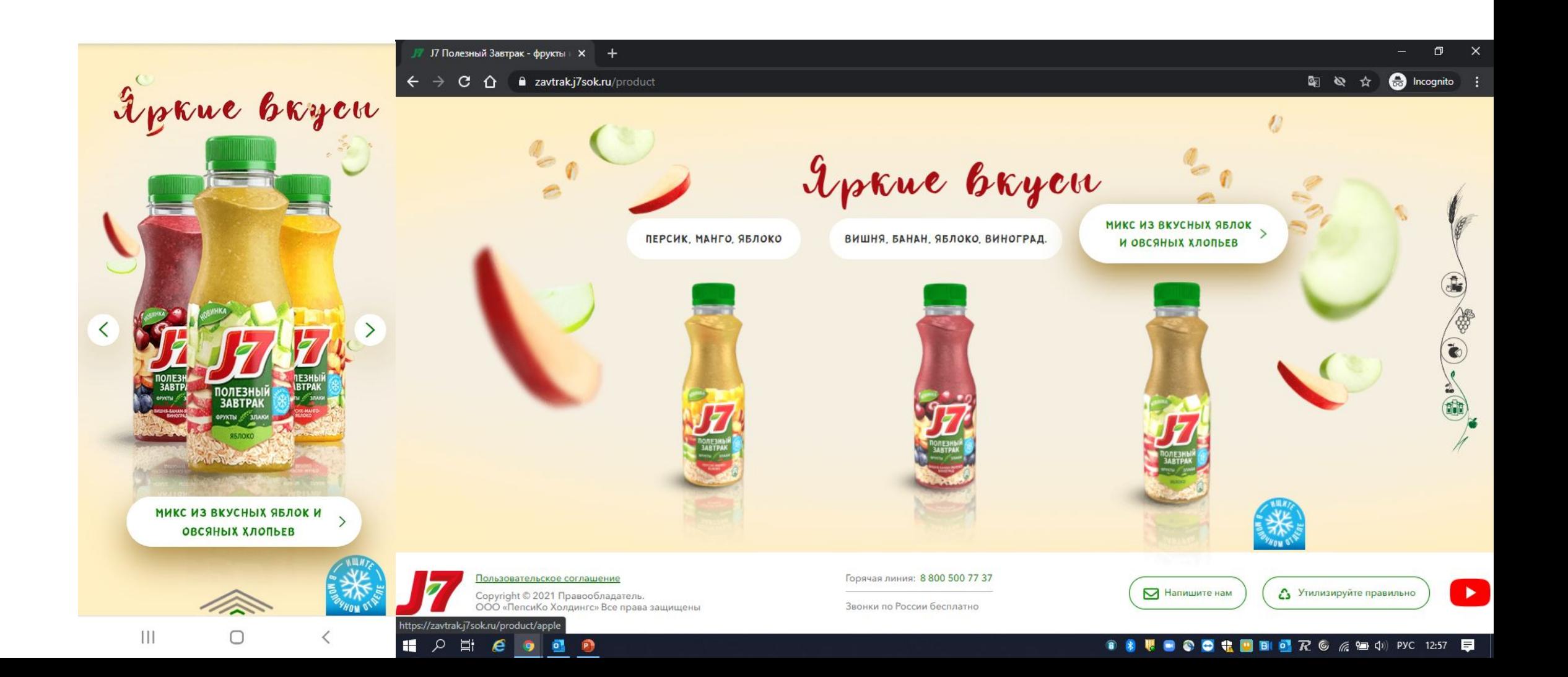

#### **Лендинг /product: продуктовые карточки – кросс-девайс**

• Яблочный вкус заменить на Киви, включая все дольки, фруктовую композицию, бутылку, название вкуса и тексты заголовка, описания и состава (тексты пришлет) + новый ID в виджет маркетплейса (запросить), литраж тот же

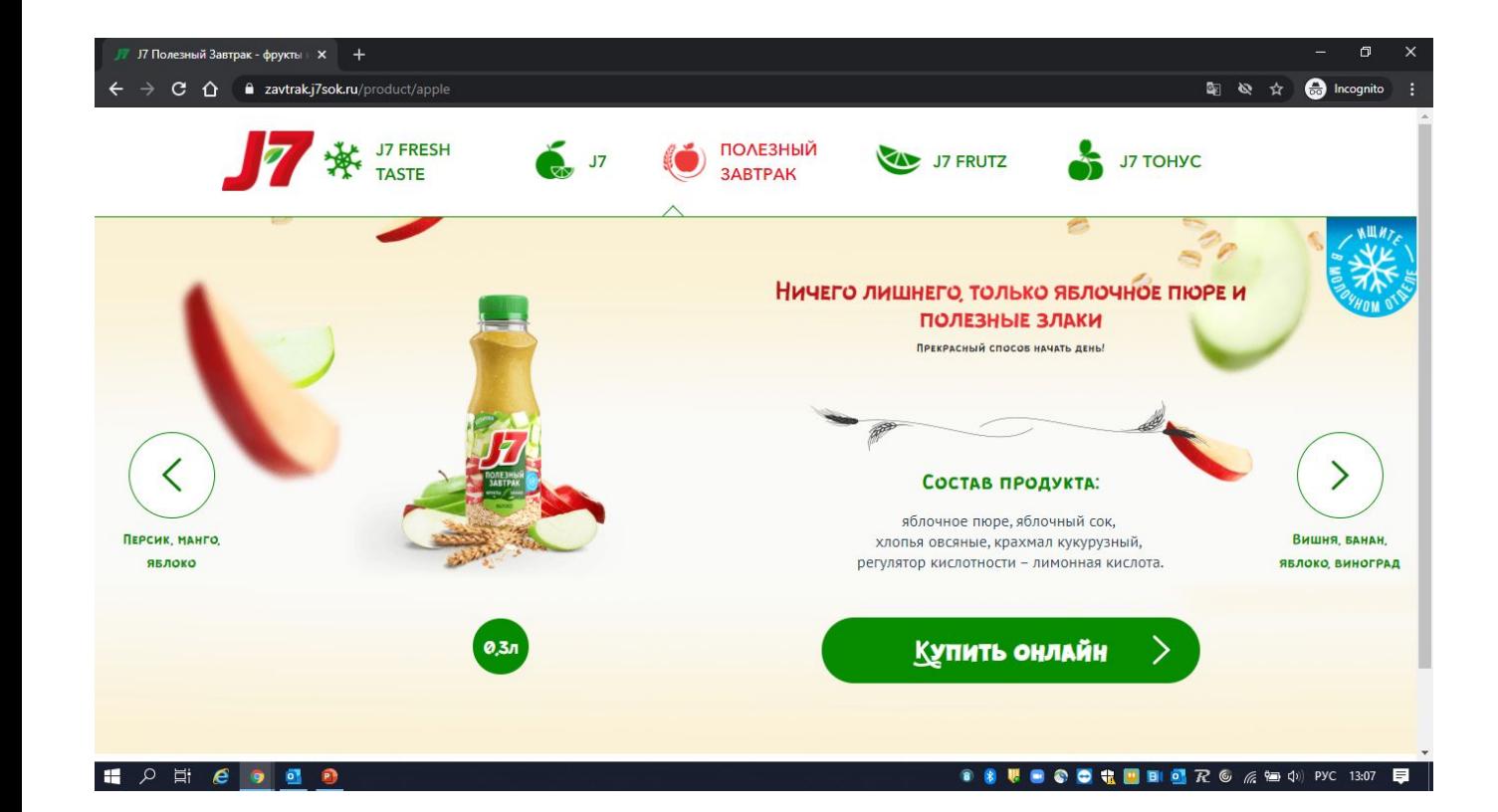

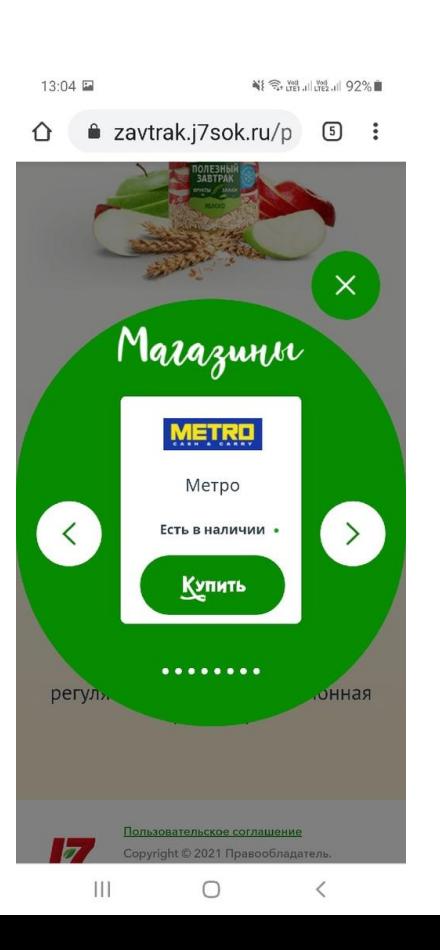

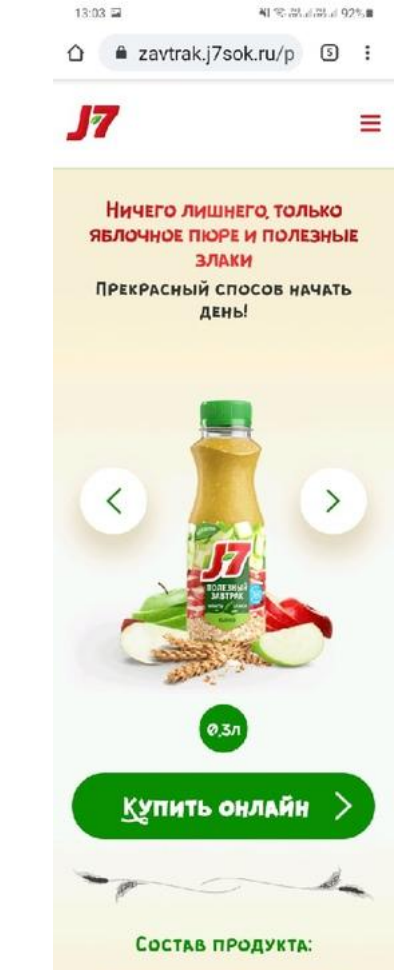

яблочное пюре, яблочный сок, хлопья овсяные, крахмал кукурузный, регулятор кислотности - лимонная кислота.

#### **Главная – кросс-**

## **девайс**

- переоформляем разводящую (см сл слайд) и меняем ссылку в баннере теперь ведет на разводящую
- обновить Вишневый вкус на баннере на Киви + добавить плашку «Новинка» разместить на 1ую позицию

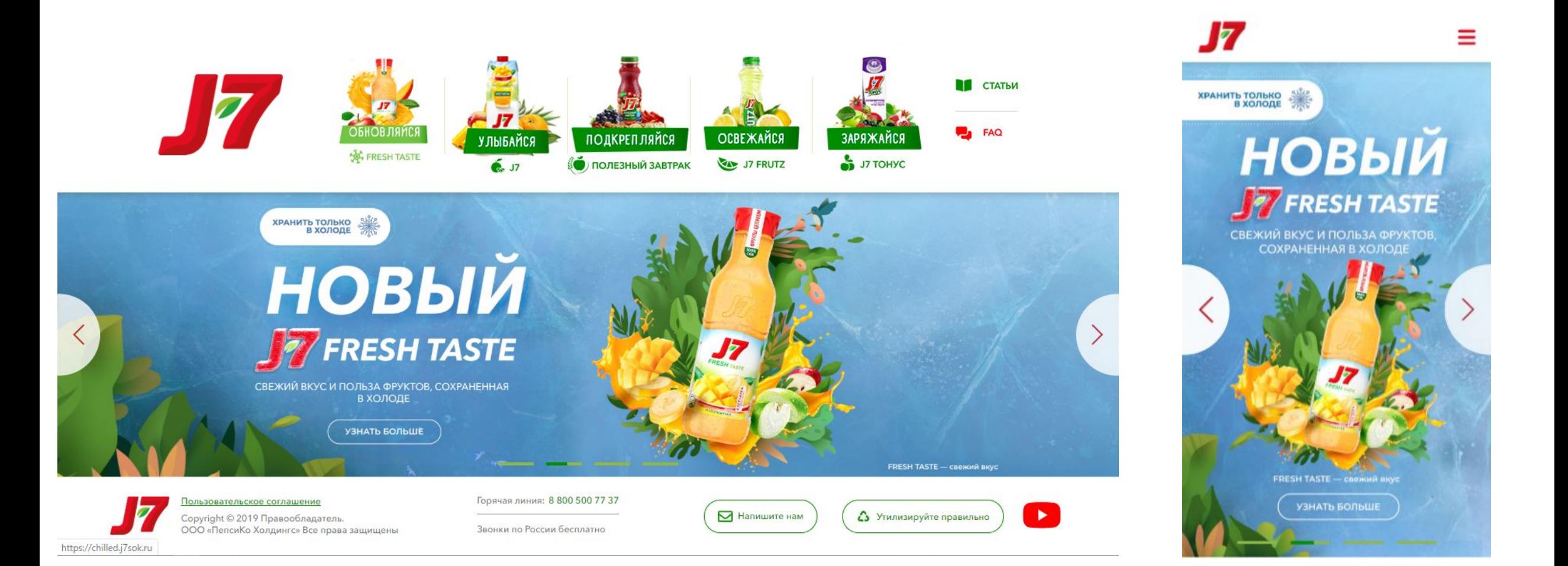

#### **Разводящая – кросс-**

- **девайс**вить и повесить версию того же баннера, но уже размером в половину блока и вести снова на лендинг /product. И рядом подготовить и повесить баннер про Лагутенко и sustainability и вести туда. Большой длинный – скрываем на этом этапе
- Позже: подготовить и повесить аналог продуктового баннера, но уже с Киви вместо вишни, ведем туда же. Лагутенко остается на месте

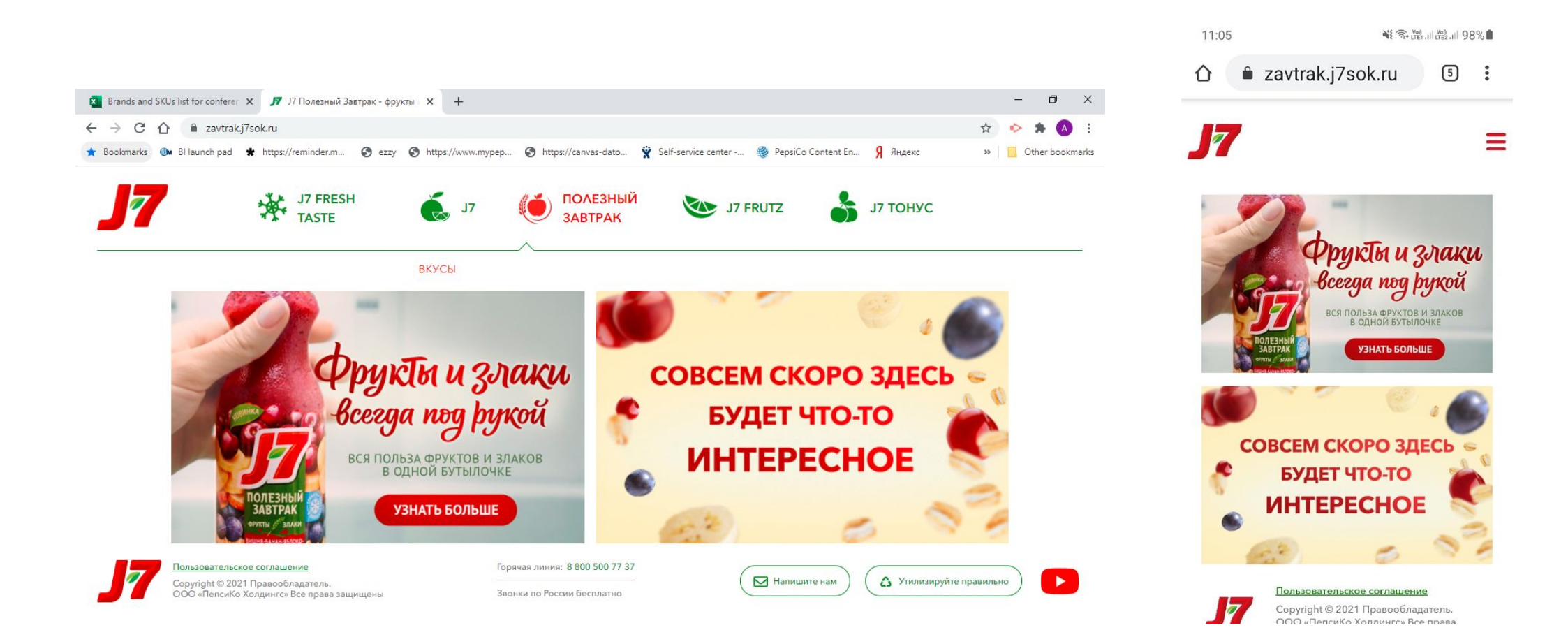